## MARK SCHEME for the October/November 2008 question paper

## 0418 INFORMATION TECHNOLOGY

0418/03 Paper 3 (Practical Test B), maximum raw mark 100

This mark scheme is published as an aid to teachers and candidates, to indicate the requirements of the examination. It shows the basis on which Examiners were instructed to award marks. It does not indicate the details of the discussions that took place at an Examiners' meeting before marking began.

All Examiners are instructed that alternative correct answers and unexpected approaches in candidates' scripts must be given marks that fairly reflect the relevant knowledge and skills demonstrated.

Mark schemes must be read in conjunction with the question papers and the report on the examination.

*•* CIE will not enter into discussions or correspondence in connection with these mark schemes.

CIE is publishing the mark schemes for the October/November 2008 question papers for most IGCSE, GCE Advanced Level and Advanced Subsidiary Level syllabuses and some Ordinary Level syllabuses.

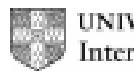

UNIVERSITY of CAMBRIDGE International Examinations

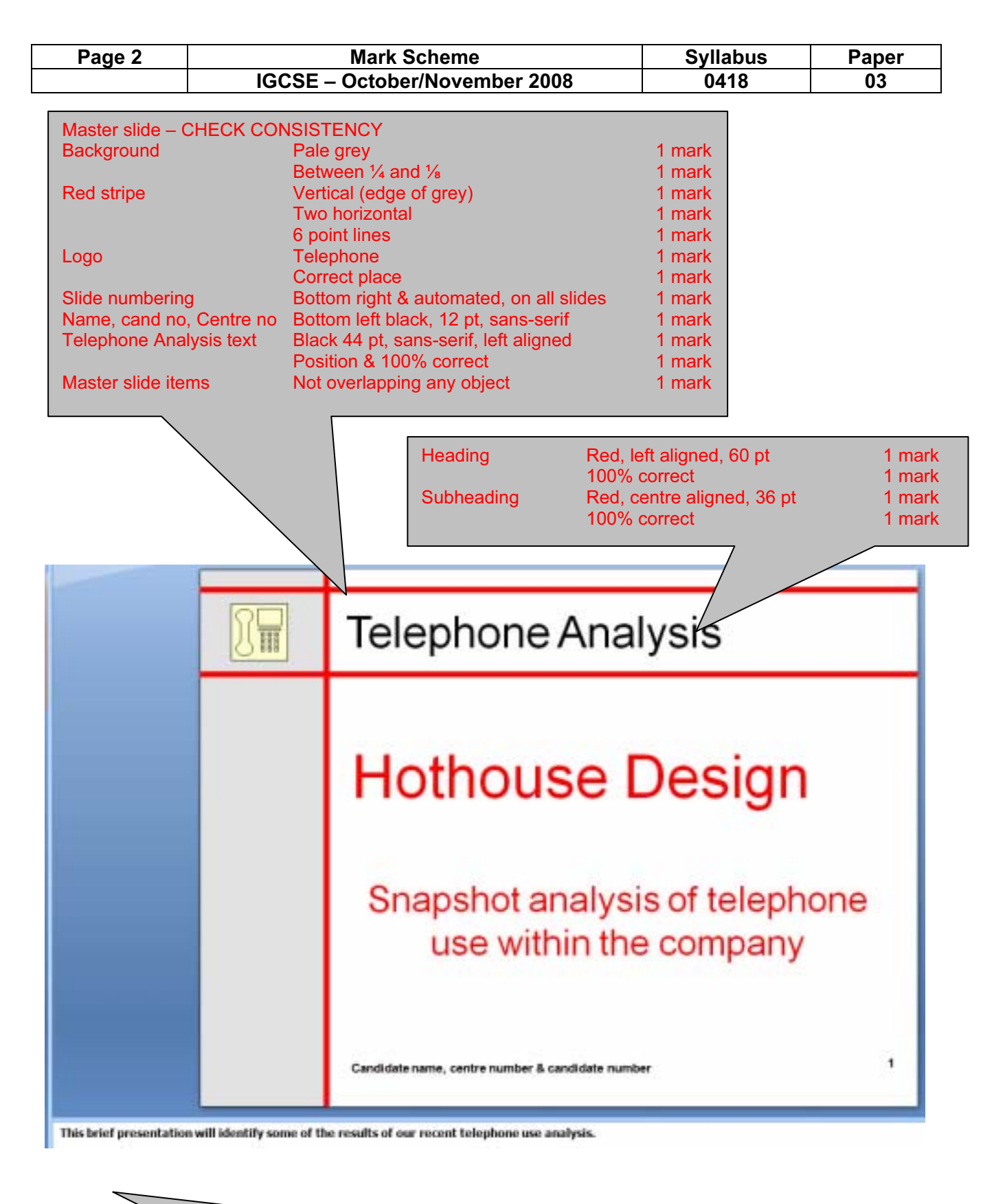

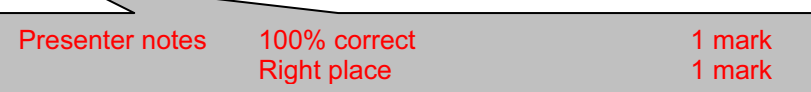

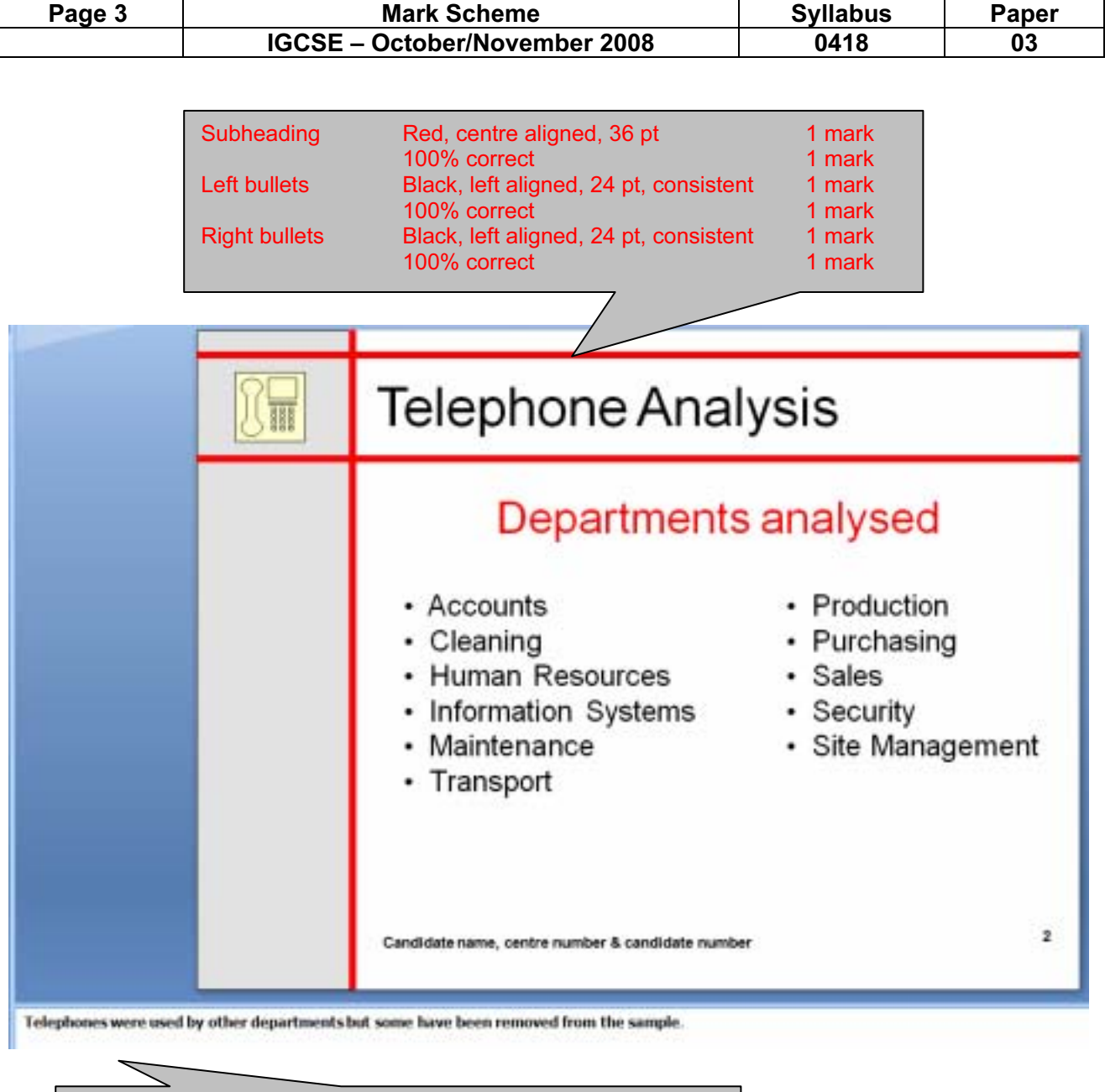

Presenter notes 100% correct 1 mark

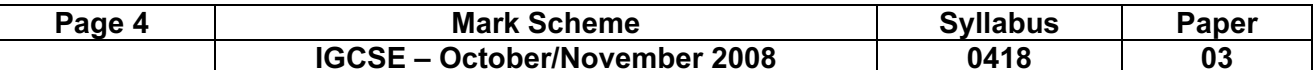

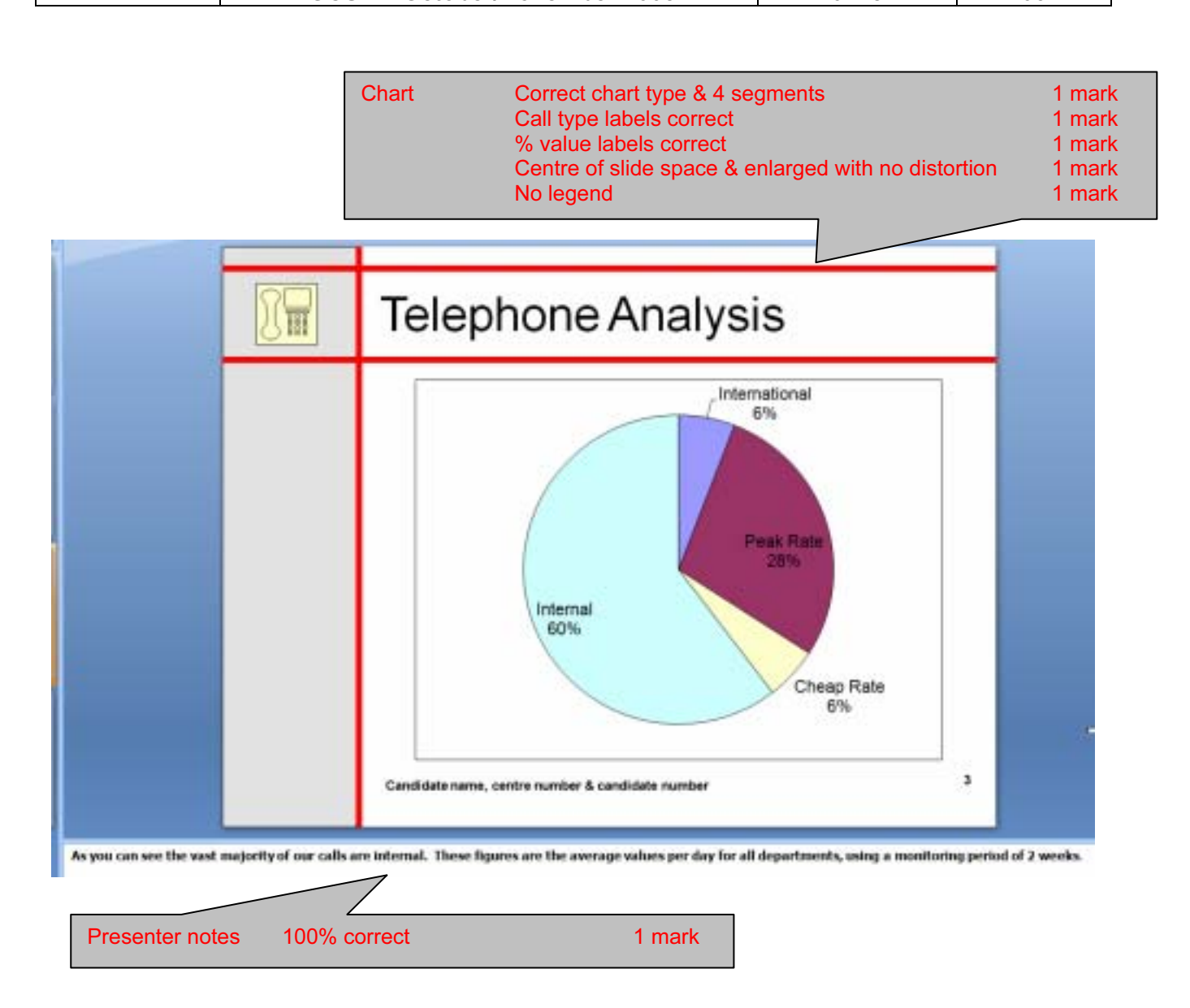

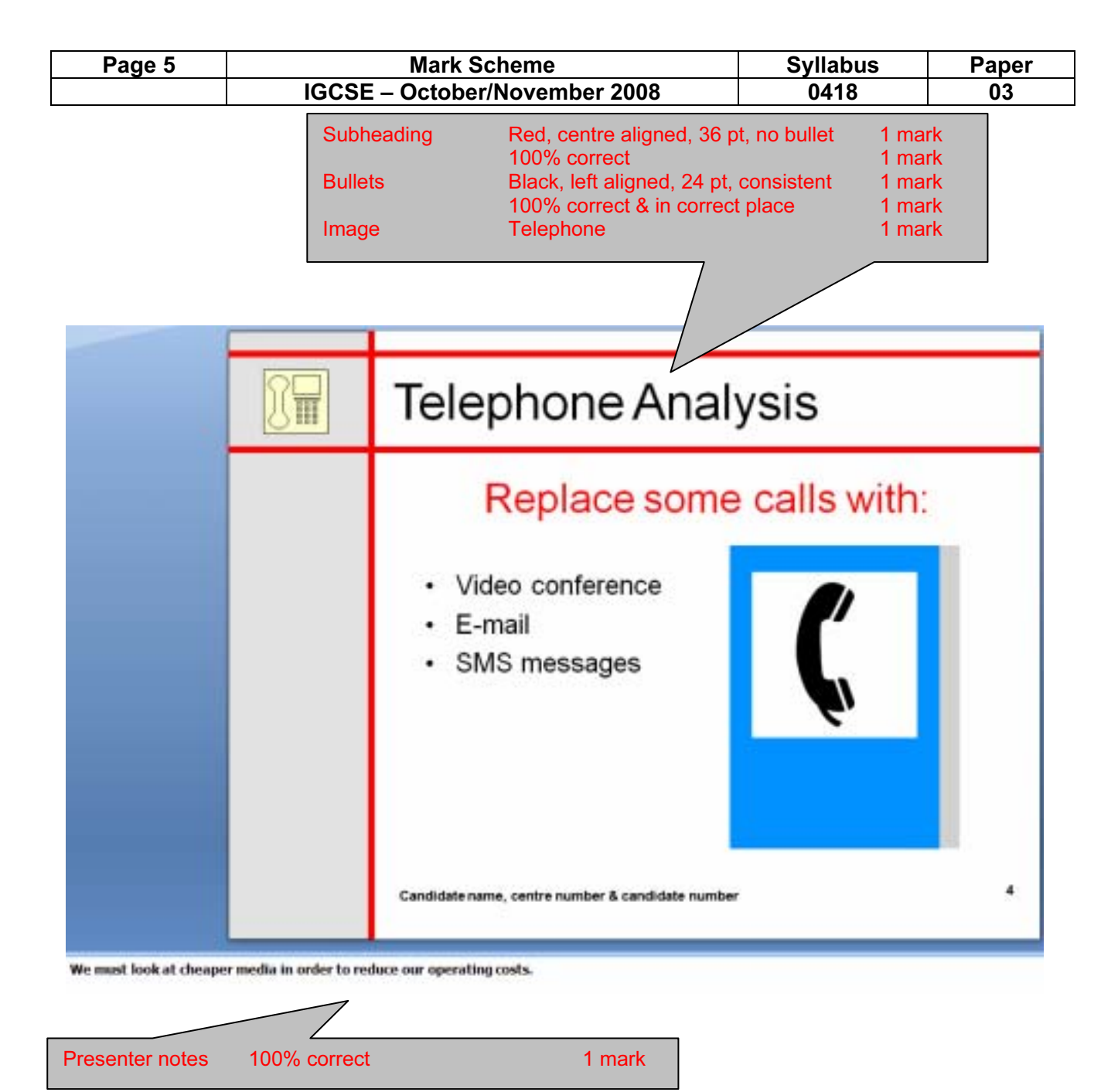

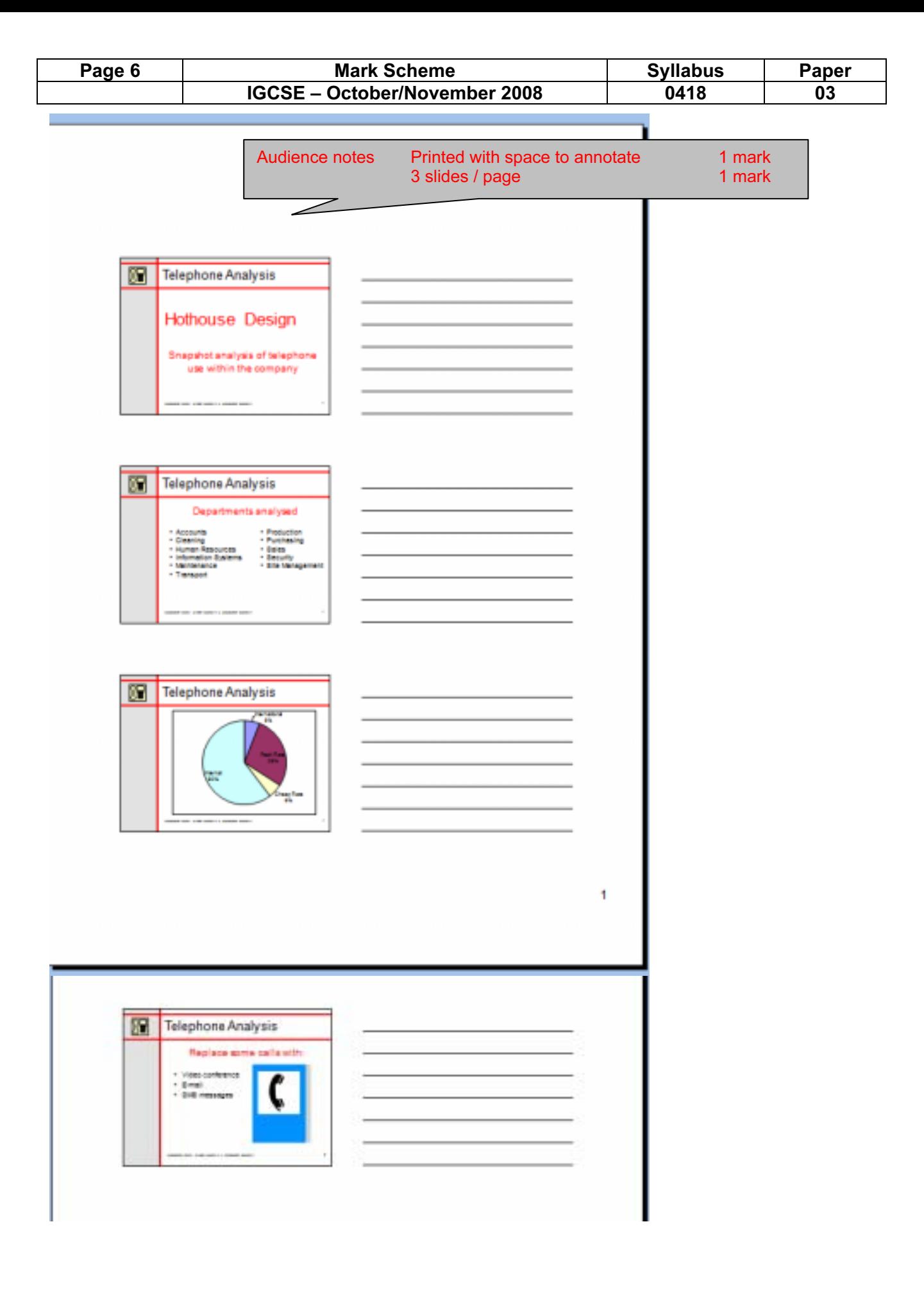

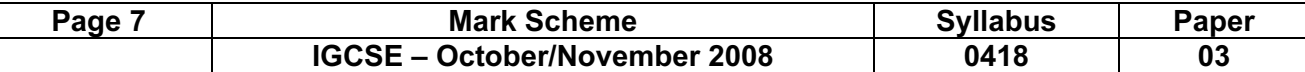

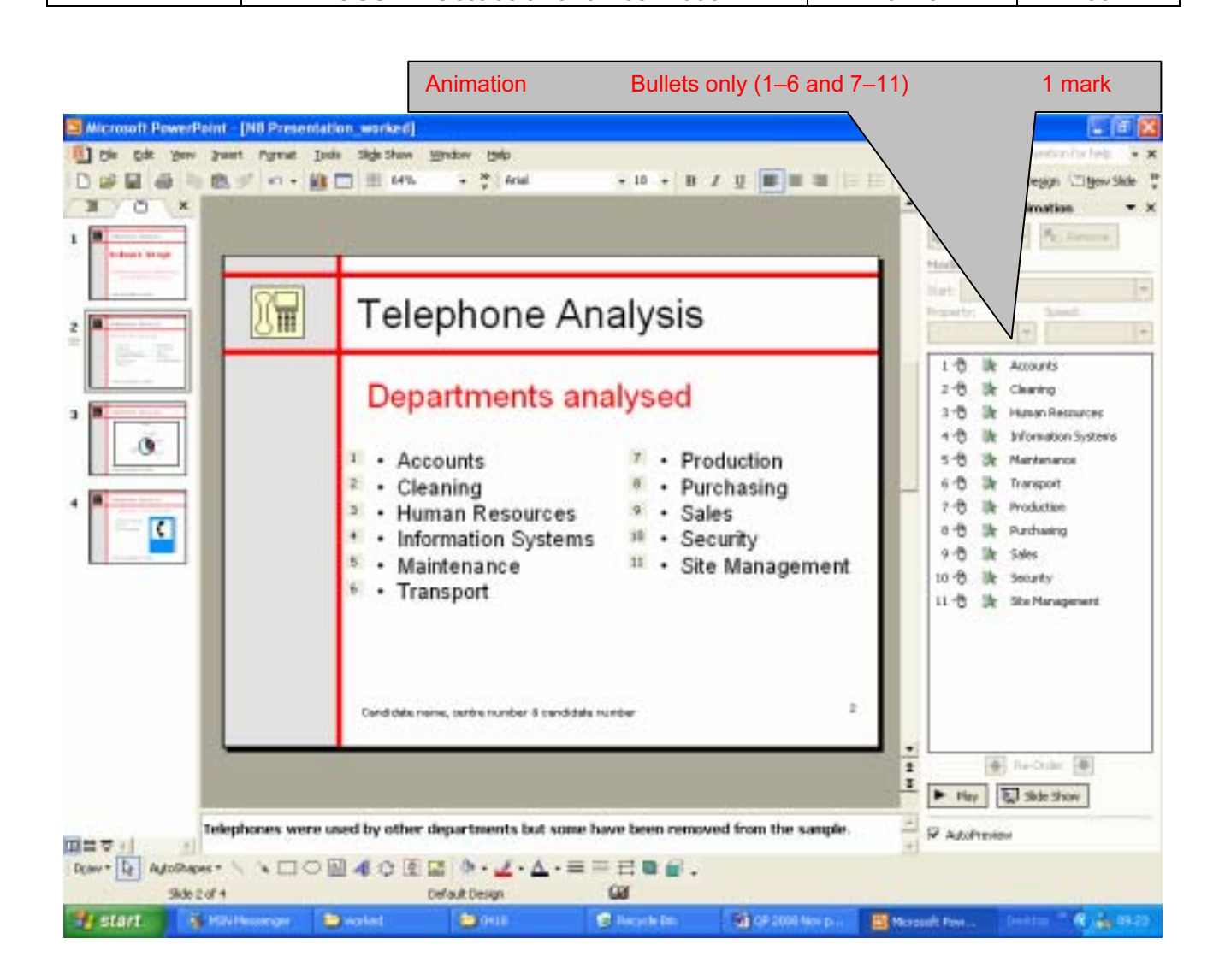

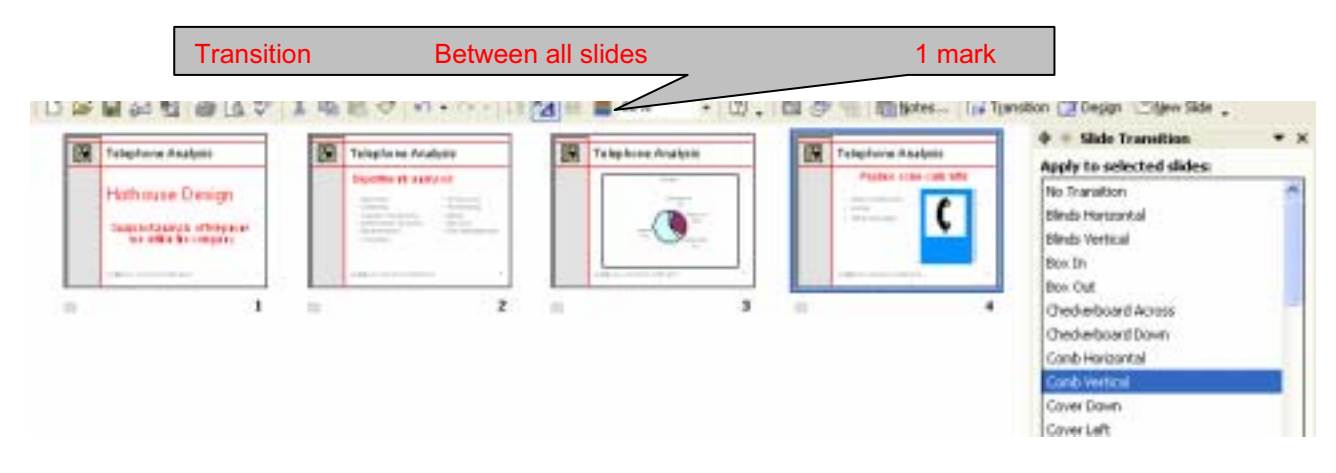

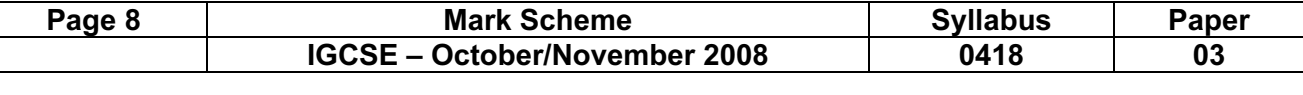

## STYLESHEET

- h1 { color: #FF0000; font-family: "Times New Roman", serif; font-size: 20px; text-align: Center; font-style: italic; font-weight: bold }
- h2 { color: #FF0000; font-family: "Times New Roman", serif; font-size: 18px; text-align: Center }<br>h3 { color: #000000: fo
- h3 { color: #000000; font-family: "Times New Roman", serif; font-size: 16px; text-align: left }
- li { color: #000000; font-family: Arial, sans-serif; font-size: 14px; text-align: left }
- p { color: #000066; font-family: Arial, sans-serif; font-size: 14px; text-align: left }

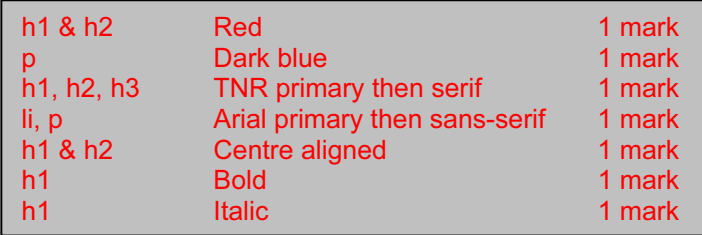

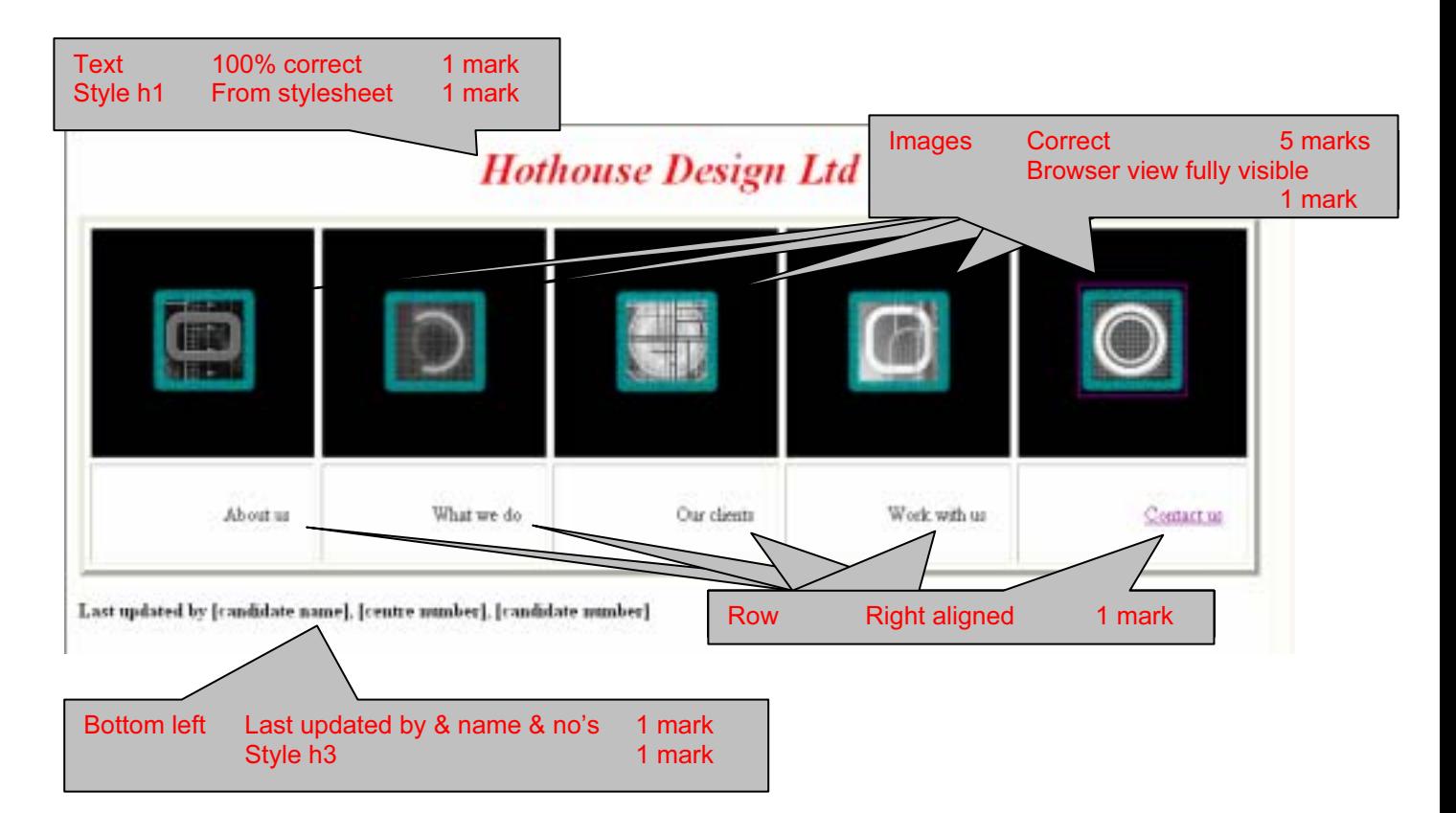

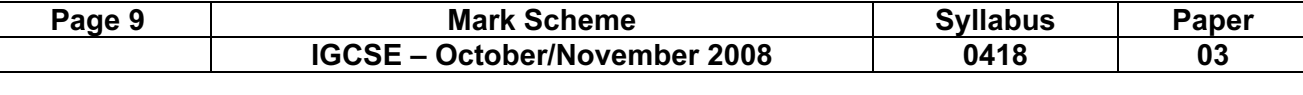

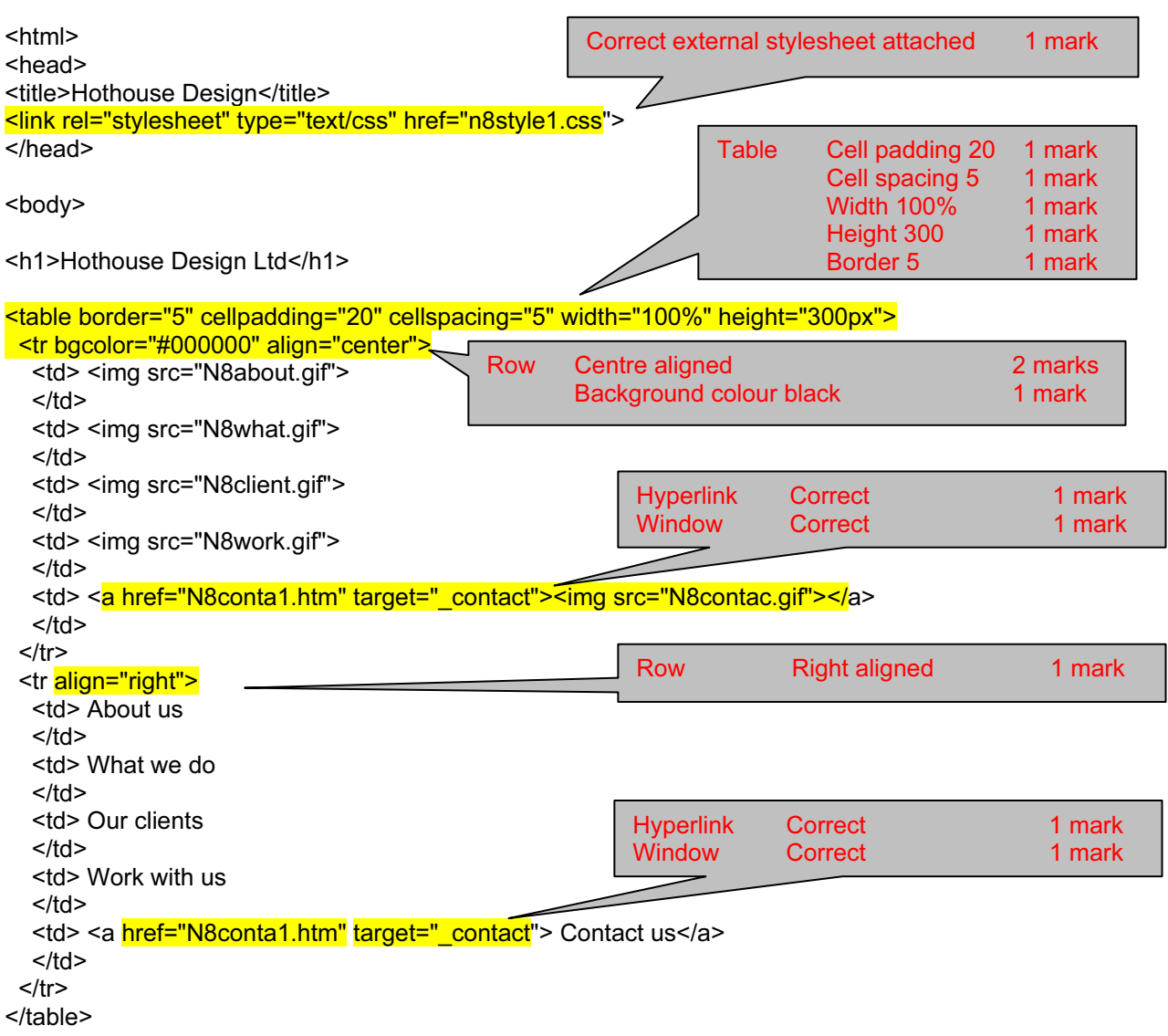

<h3>Last updated by [candidate name], [centre number], [candidate number]</h3>

</body> </html>

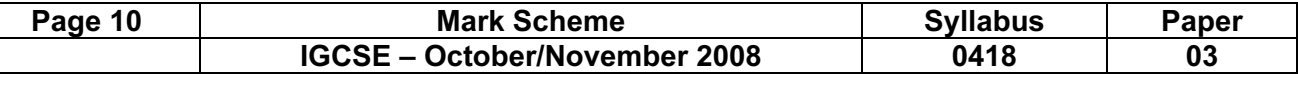

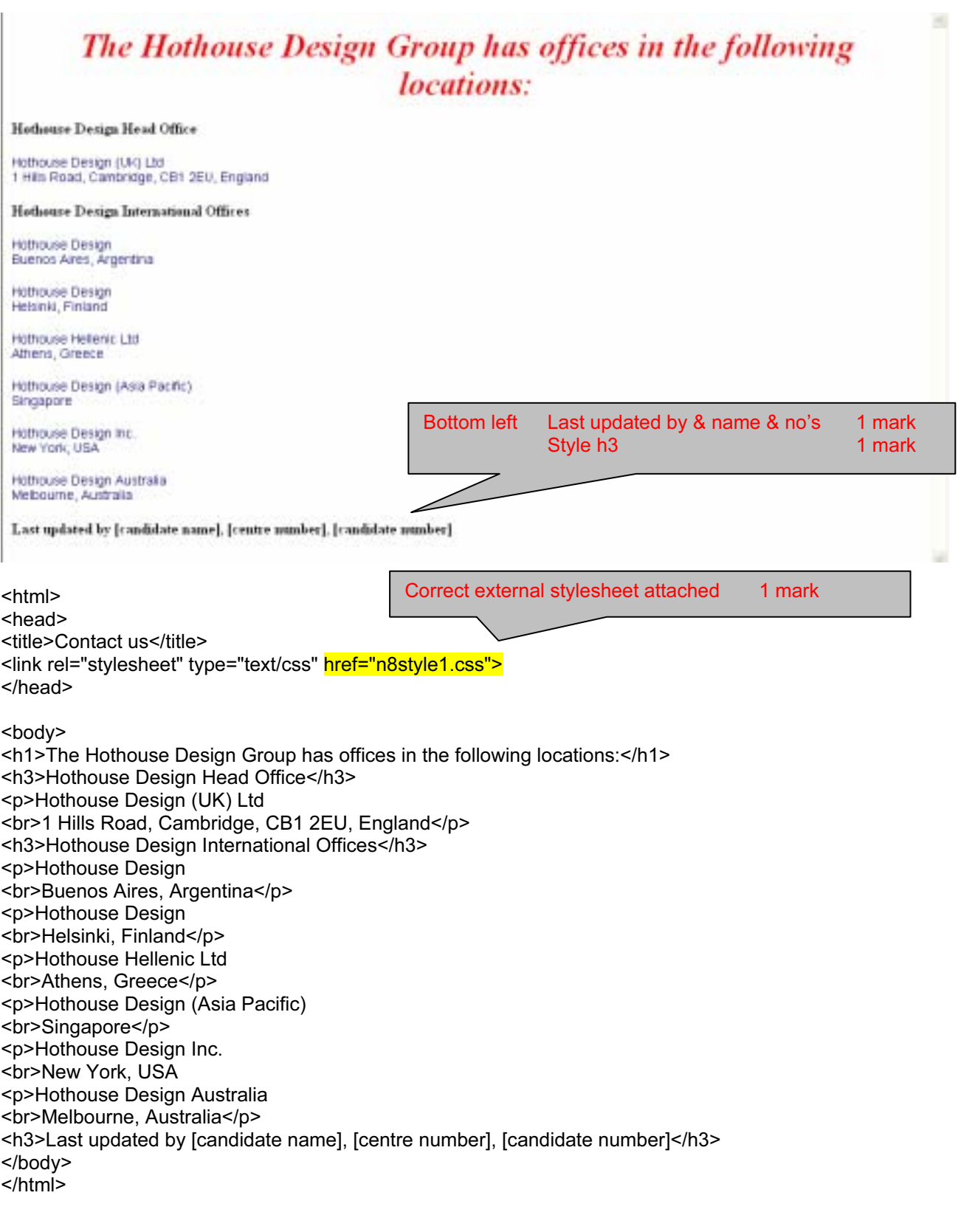

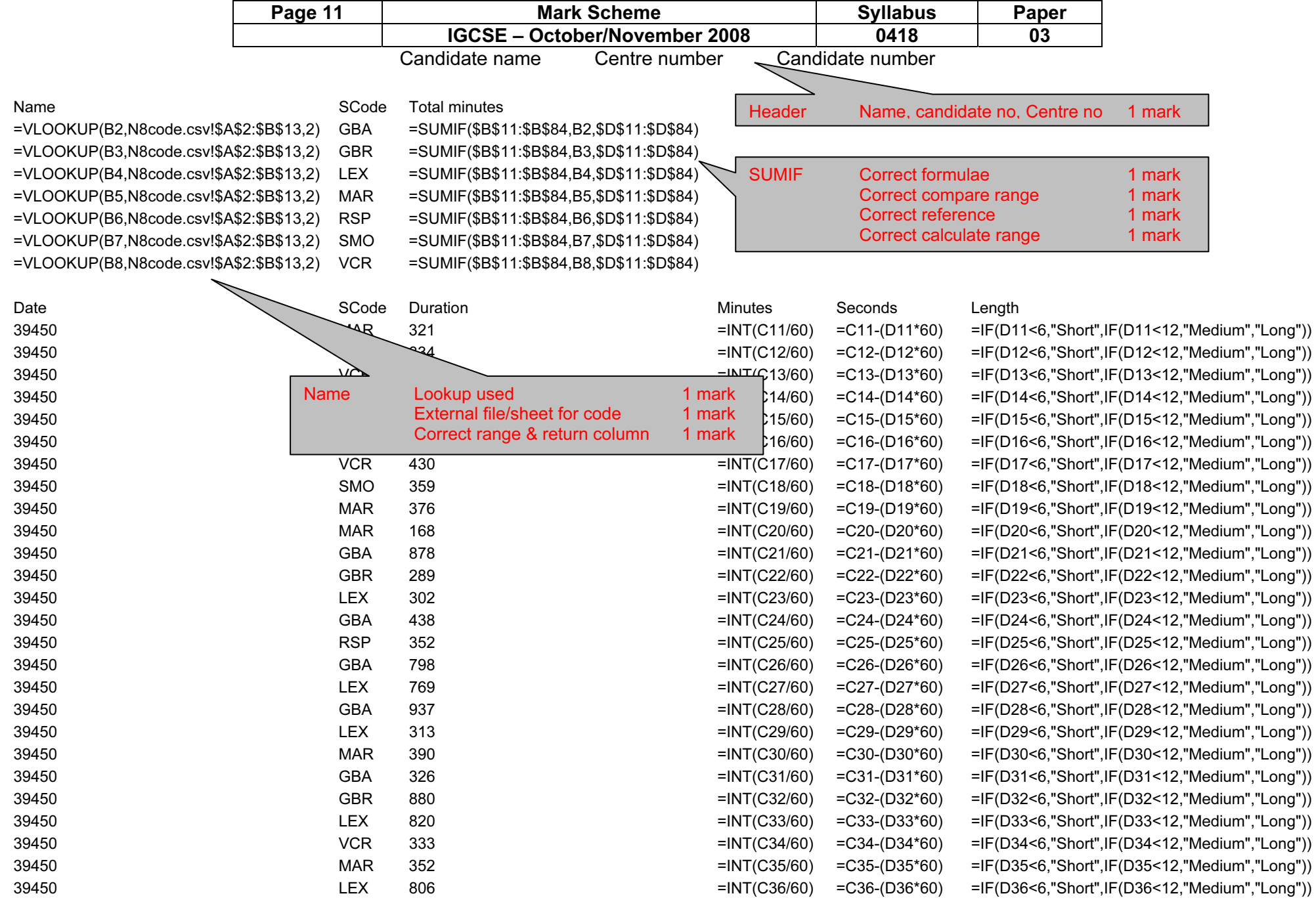

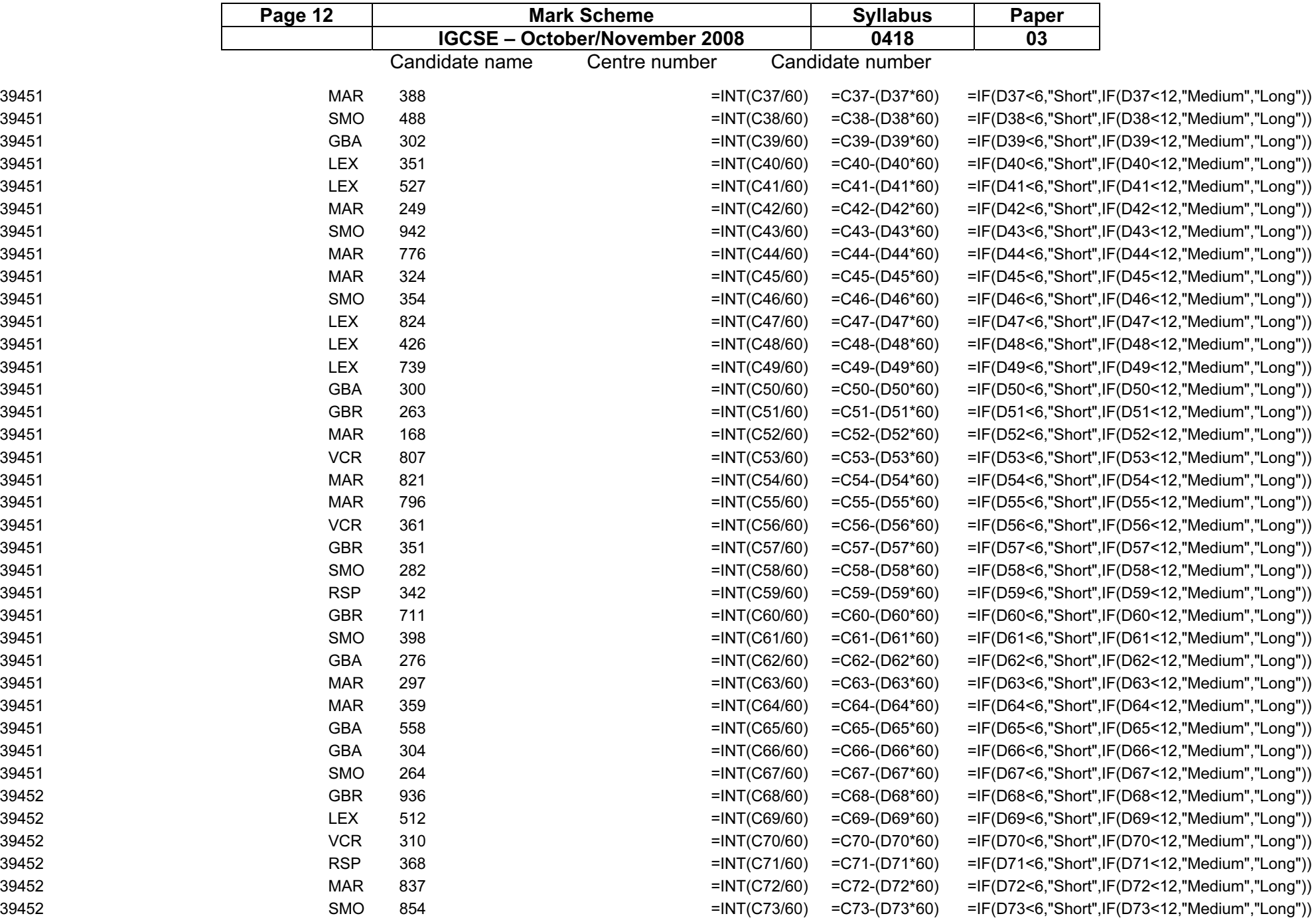

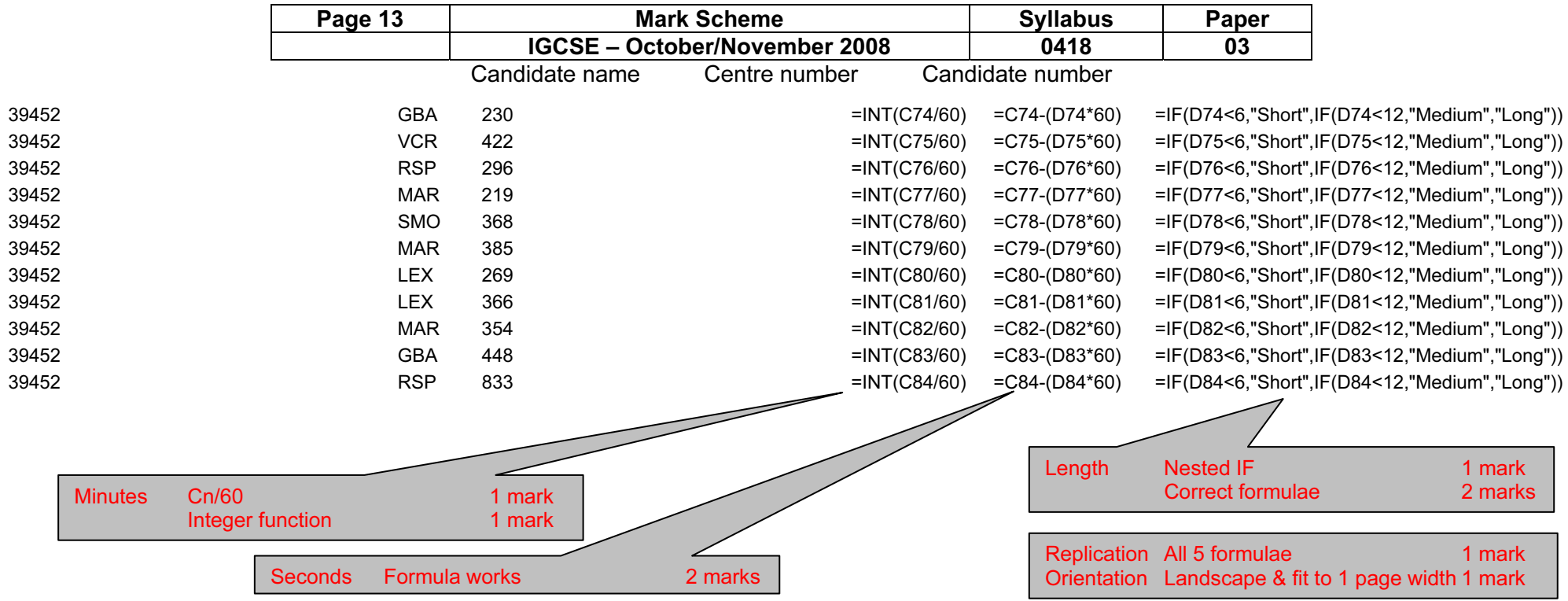

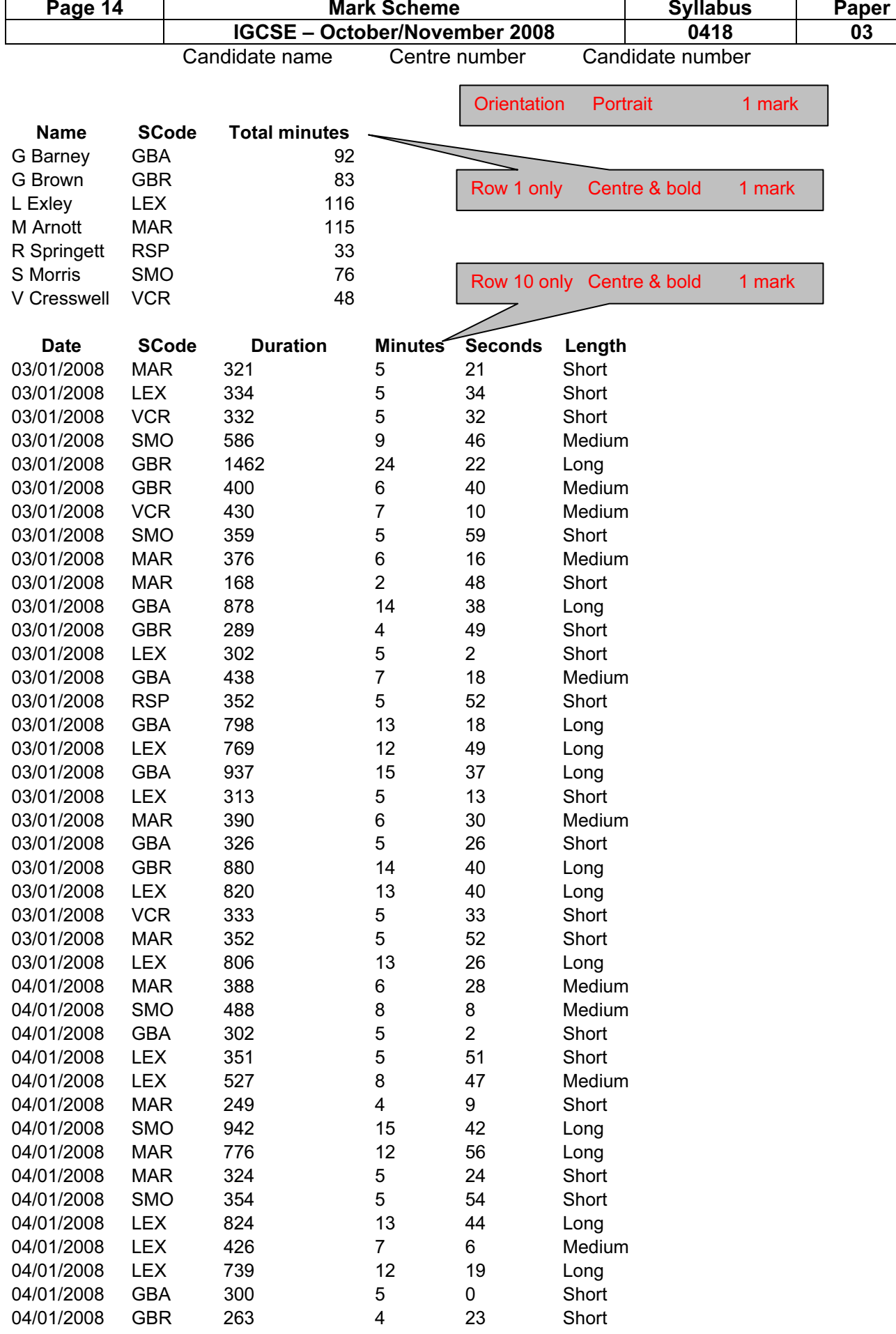

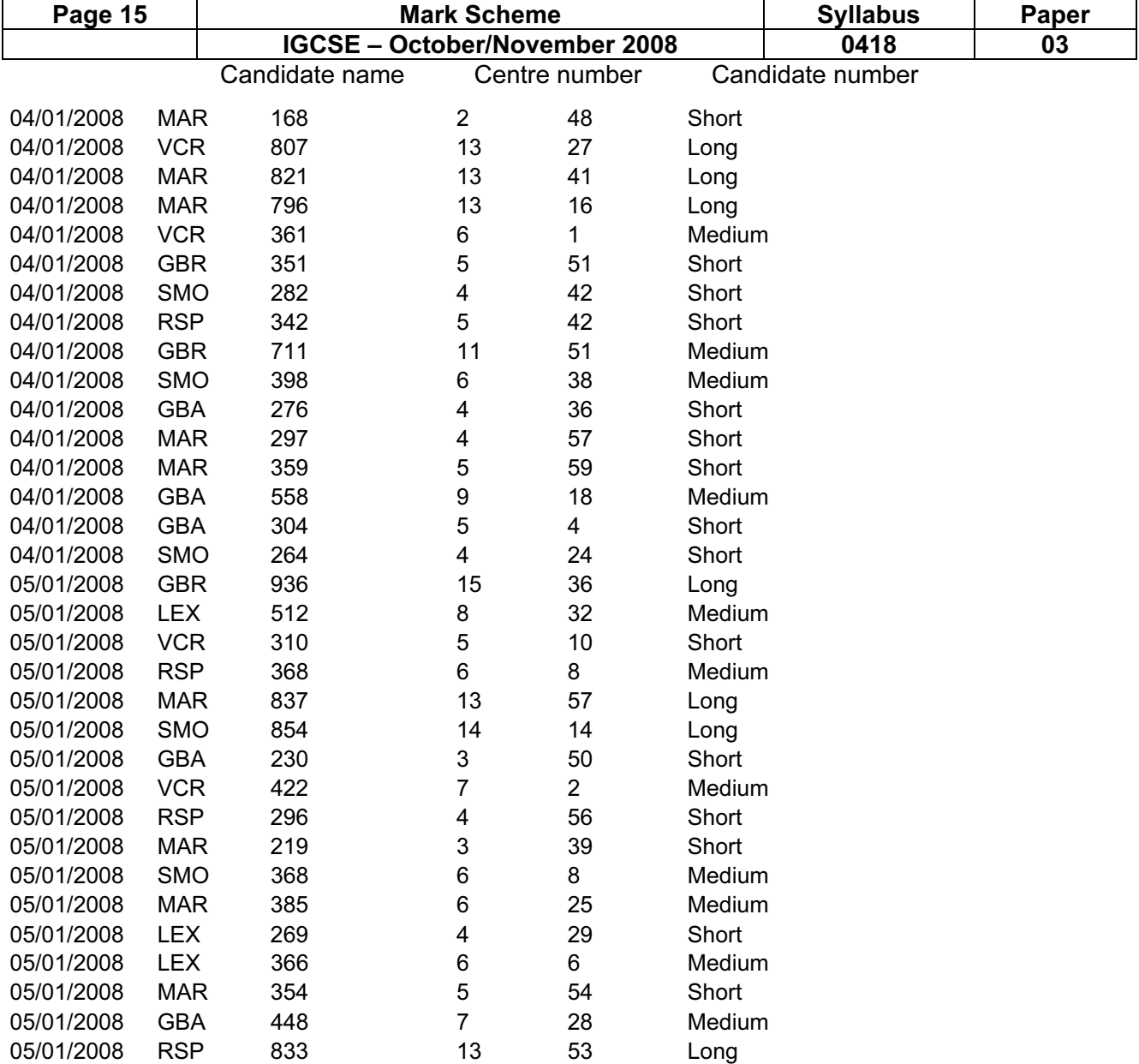

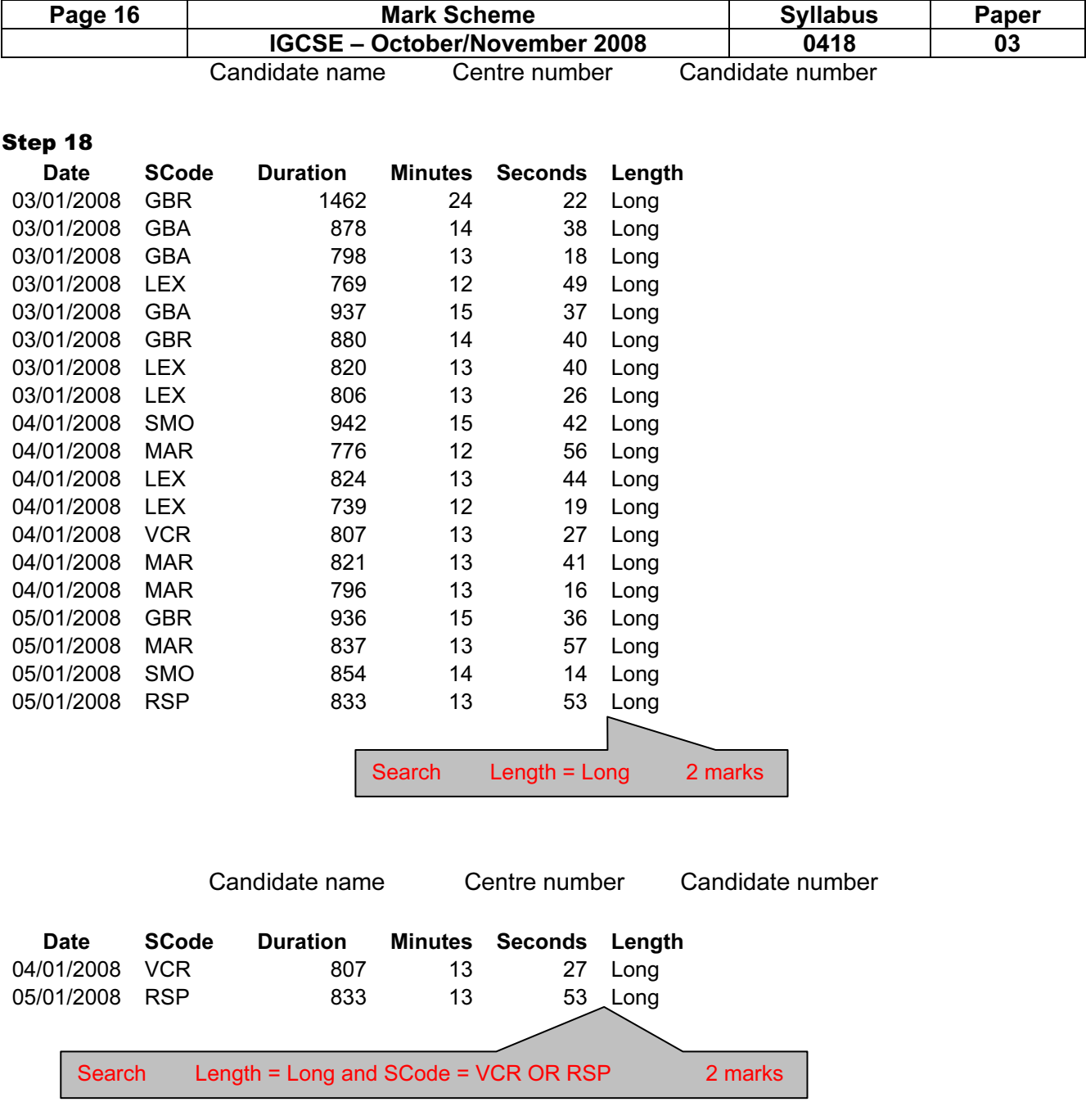